МИНИСТЕРСТВО ОБРАЗОВАНИЯ ИРКУТСКОЙ ОБЛАСТИ ГОСУДАРСТВЕННОЕ БЮДЖЕТНОЕ ПРОФЕССИОНАЛЬНОЕ ОБРАЗОВАТЕЛЬНОЕ УЧРЕЖДЕНИЕ ИРКУТСКОЙ ОБЛАСТИ «НИЖНЕУДИНСКИЙ ТЕХНИКУМ ЖЕЛЕЗНОДОРОЖНОГО ТРАНСПОРТА»

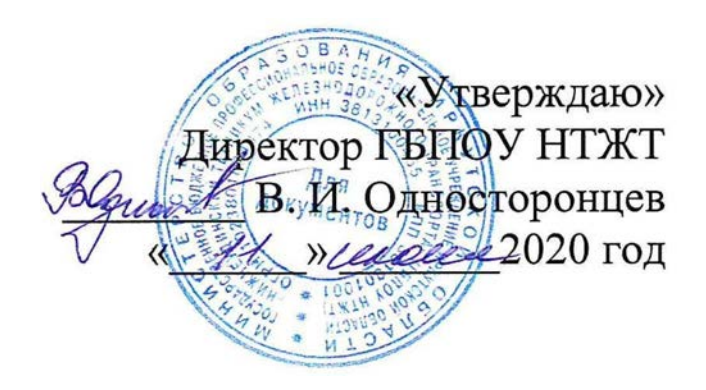

# **РАБОЧАЯ ПРОГРАММА УЧЕБНОЙ ДИСЦИПЛИНЫ**

# **Основы информационных технологий в профессиональной деятельности**

Технический профиль 23.01.10. Слесарь по обслуживанию и ремонту подвижного состава

2020 г.

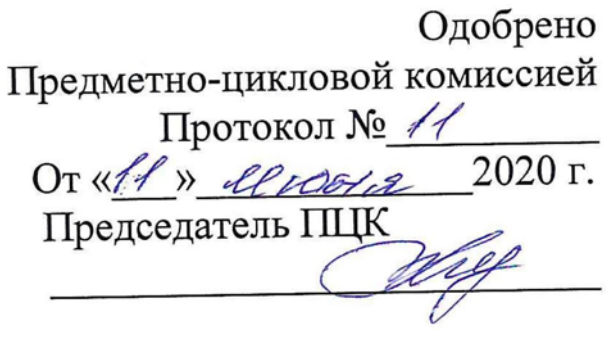

Программа учебной дисциплины «Основы информационных технологий в профессиональной деятельности» разработана на основе Федерального государственного образовательного стандарта среднего профессионального образования по профессии 23.01.10 Слесарь по обслуживанию и ремонту подвижного состава» и примерной программы по учебной дисциплине «Основы информационных технологий в профессиональной деятельности»

Разработчики:

Автор: Мате М.А., преподаватель общеобразовательных дисциплин ГБПОУ НТЖТ

Рецензент:

Заместитель начальника по кадрам и социальным вопросам Ремонтного Заместитель начальника по кадрам и социаль<br>вагонного депо ст. Нижнеудинск<br>«11» селемо 2020г.

Чупрова В.А.

# **СОДЕРЖАНИЕ**

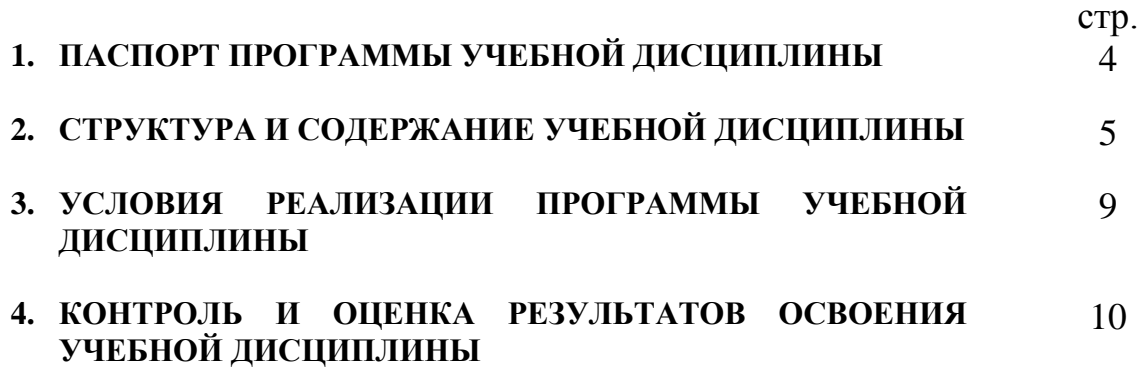

# **1. ПАСПОРТ ПРОГРАММЫ УЧЕБНОЙ ДИСЦИПЛИНЫ**

#### **Основы информационных технологий в профессиональной деятельности**

## **1.1. Область применения программы**

Программа учебной дисциплины является частью образовательной программы в соответствии с ФГОС по профессии СПО 23.01.10 Слесарь по обслуживанию и ремонту подвижного состава, входящим в состав укрупненной группы профессий 23.00.00 Техника и технологии наземного транспорта.

Программа учебной дисциплины может быть использована в дополнительном профессиональном образовании (в программах повышения квалификации и переподготовки) и профессиональной подготовке по профессиям рабочих: 16269 Осмотрщик вагонов, 16275 Осмотрщик-ремонтник вагонов, 18540 Слесарь по ремонту подвижного состава, 18507 Слесарь по осмотру и ремонту локомотивов на пунктах технического обслуживания.

## **1.2. Место дисциплины в структуре основной профессиональной образовательной программы:** дисциплина входит в общепрофессиональный цикл

## **1.3. Цели и задачи дисциплины – требования к результатам освоения дисциплины:**

В результате освоения дисциплины обучающийся должен **уметь:**

- использовать основные информационные технологии сбора, размещения, хранения, накопления данных в профессионально- ориентированных информационных системах;

- использовать изученные прикладные программные средства;

-использовать изученные программные средства при испытаниях, регулировке и наладке узлов и механизмов подвижного состава;

В результате освоения дисциплины обучающийся должен **знать:**

-основные понятия автоматизированной обработки информации;

-прикладные программы, используемые при испытаниях, регулировке и наладке узлов и механизмов подвижного состава;

#### **1.4. Рекомендуемое количество часов на освоение программы дисциплины:**

максимальной учебной нагрузки обучающегося 54 часов, в том числе: обязательной аудиторной учебной нагрузки обучающегося 36часов; самостоятельной работы обучающегося 18 часов.

# **1.5. Перечень формируемых компетенций**

ОК 1. Понимать сущность и социальную значимость своей будущей профессии, проявлять к ней устойчивый интерес.

ОК 2. Организовывать собственную деятельность, исходя из цели и способов ее достижения, определенных руководителем.

ОК 3. Анализировать рабочую ситуацию, осуществлять текущий и итоговый контроль, оценку и коррекцию собственной деятельности, нести ответственность за результаты своей работы.

ОК 4. Осуществлять поиск информации, необходимой для эффективного выполнения профессиональных задач.

ОК 5. Использовать информационно-коммуникационные технологии в профессиональной деятельности.

ОК 6. Работать в коллективе и команде, эффективно общаться с коллегами, руководством, клиентами.

ОК 7. Исполнять воинскую обязанность, в том числе, с применением полученных профессиональных знаний (для юношей).

ПК 1.1. Выявлять неисправности основных узлов оборудования и механизмов подвижного состава.

ПК 1.2. Проводить демонтаж, монтаж, сборку и регулировку узлов и механизмов подвижного состава.

ПК 1.3. Проводить ремонт узлов, механизмов и изготовление отдельных деталей подвижного состава.

ПК 2.1. Выполнять работу на стендах, измерительных установках для исследования состояния узлов и механизмов подвижного состава.

ПК 2.2. Проводить испытания узлов и механизмов подвижного состава.

ПК 2.3. Оформлять техническую документацию и составлять дефектную ведомость.

# **2. СТРУКТУРА И СОДЕРЖАНИЕ УЧЕБНОЙ ДИСЦИПЛИНЫ 2.1. Объем учебной дисциплины и виды учебной работы**

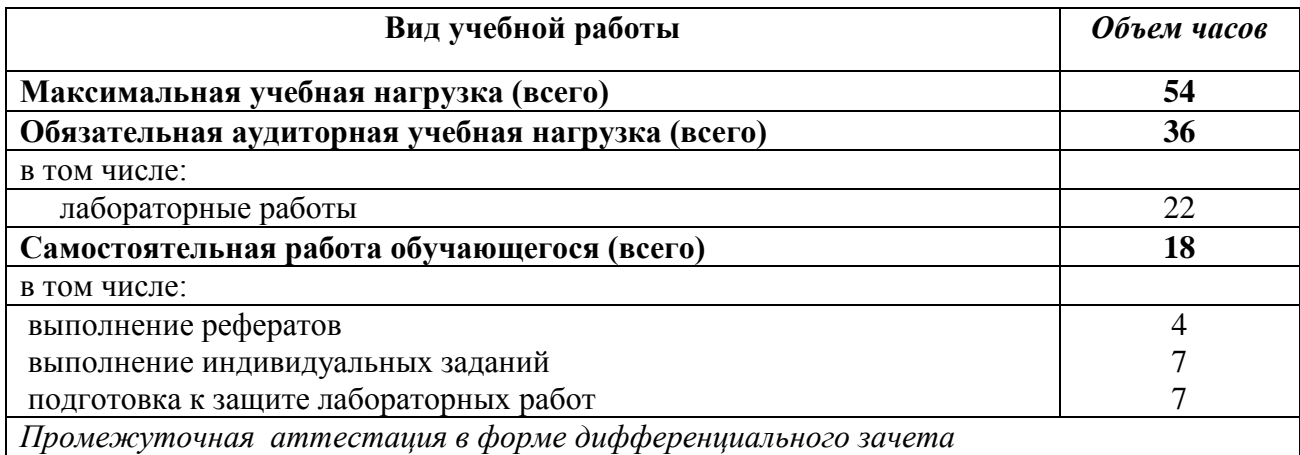

# **2.2. Тематический план и содержание учебной дисциплины** Основы информационных технологий в профессиональной деятельности

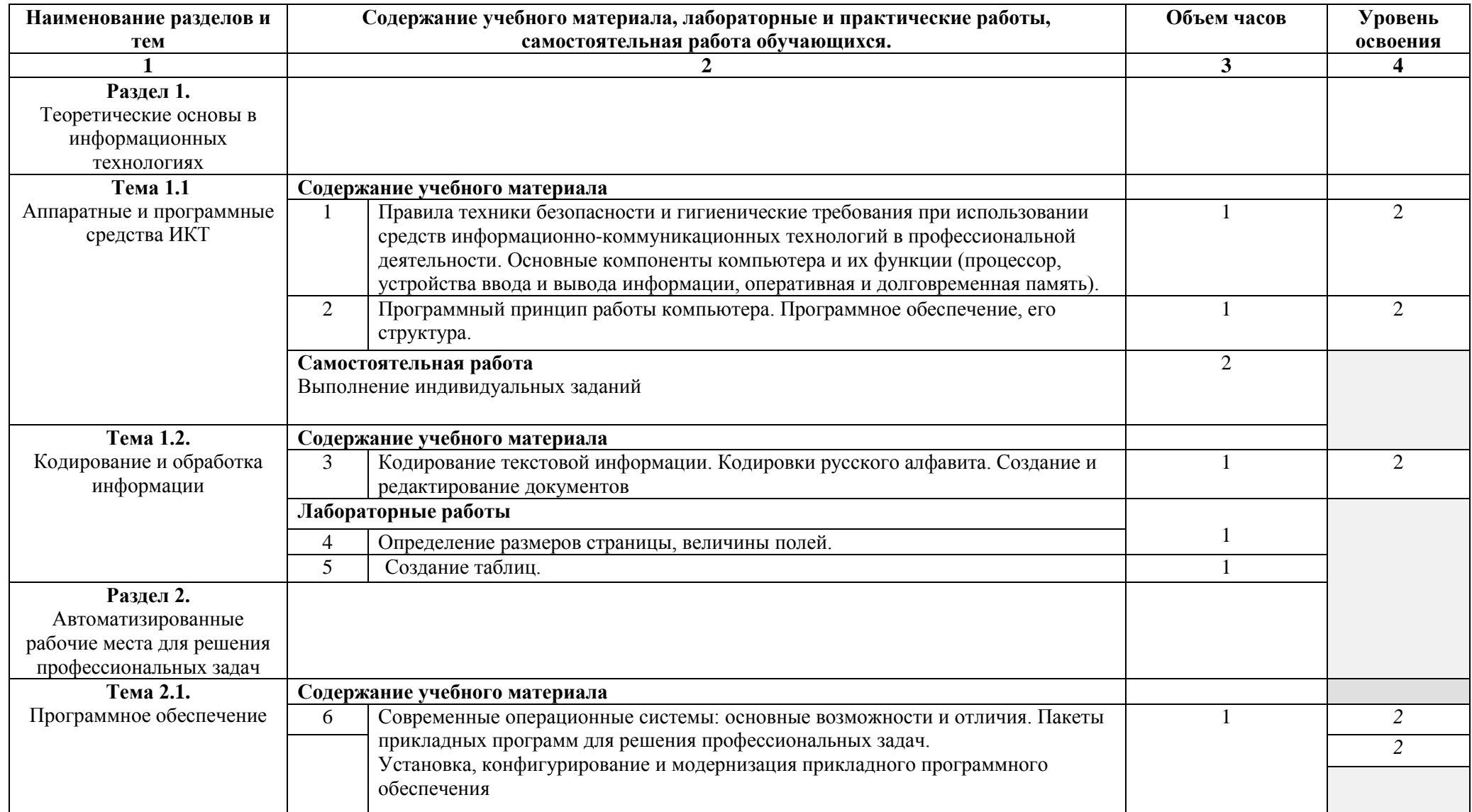

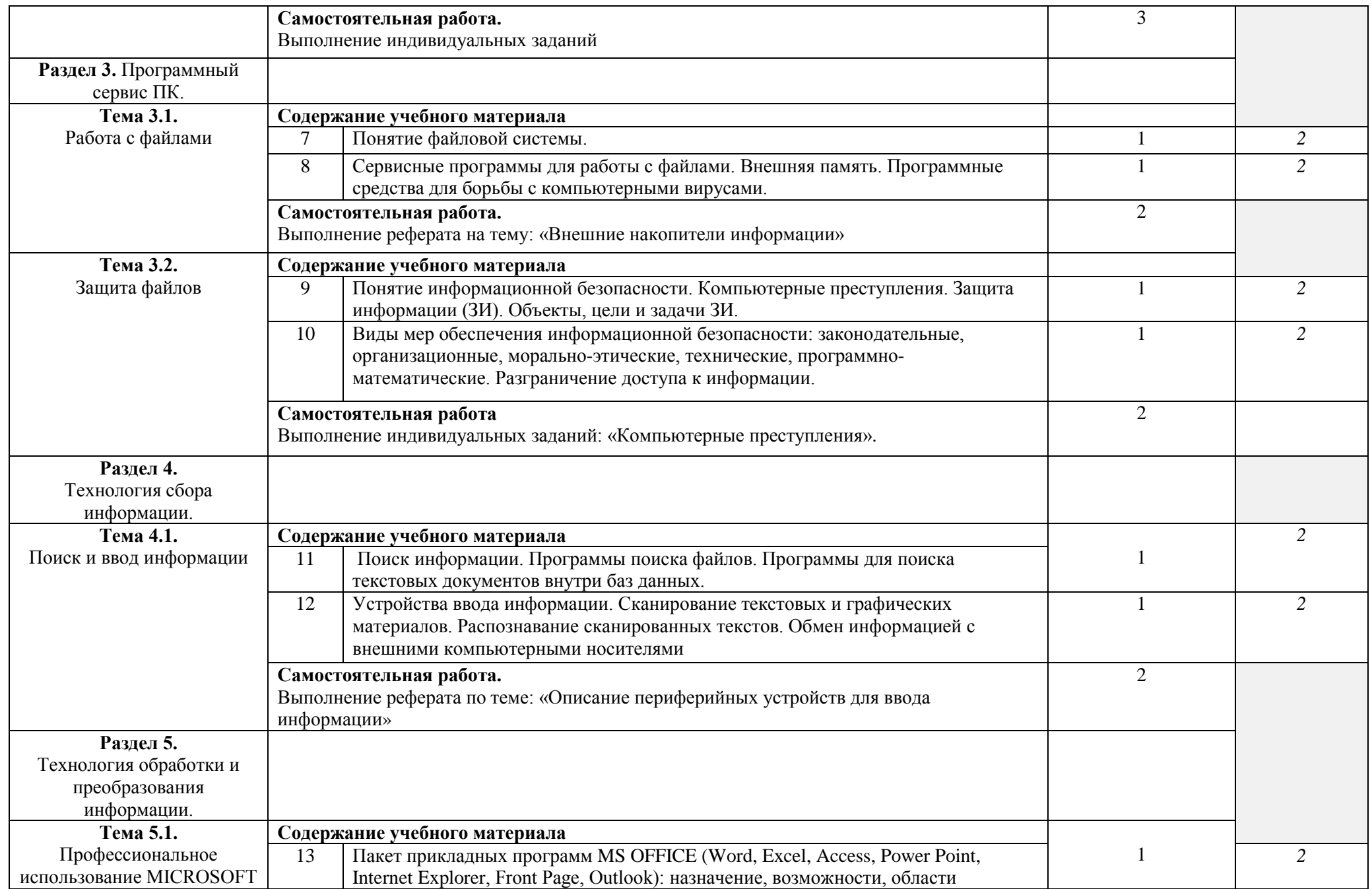

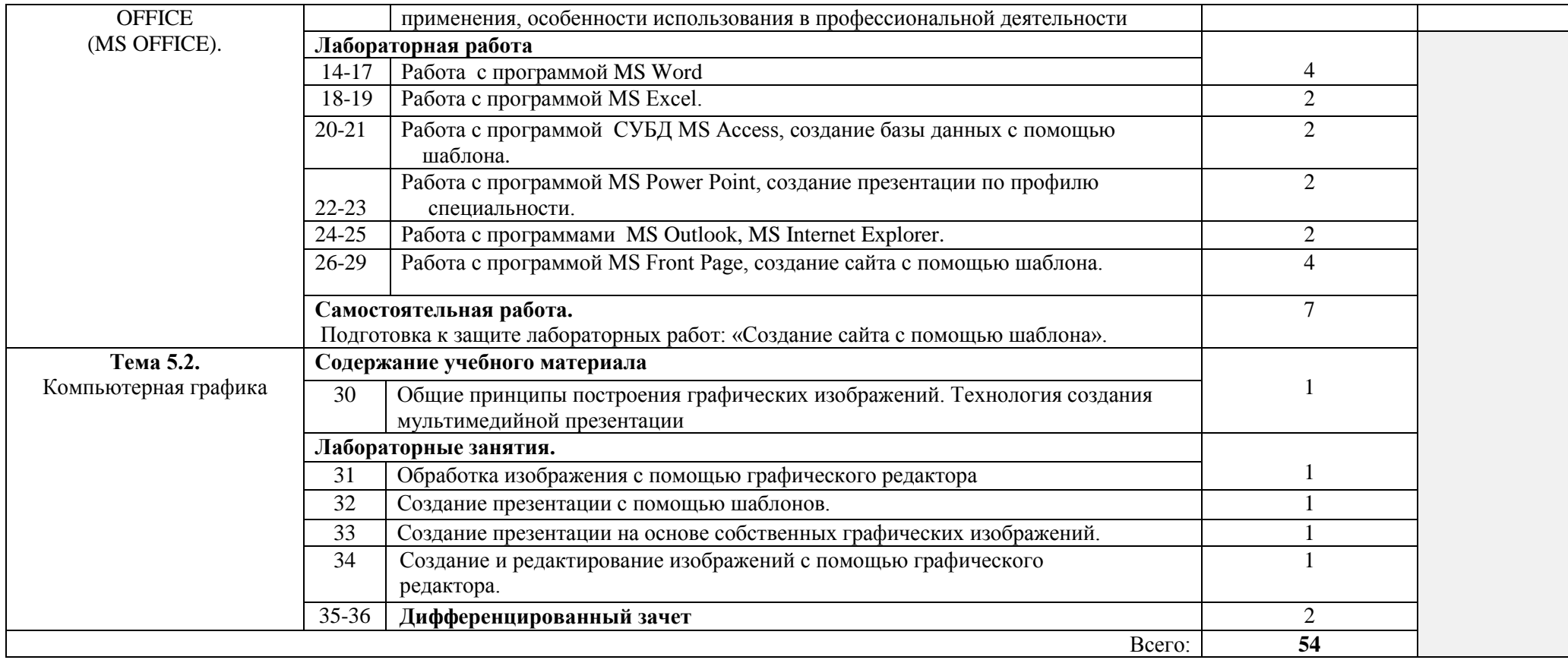

# **3. УСЛОВИЯ РЕАЛИЗАЦИИ ПРОГРАММЫ ДИСЦИПЛИНЫ**

#### **3.1. Требования к минимальному материально-техническому обеспечению**

Реализация программы дисциплины требует наличия Лаборатории информационных технологий в профессиональной деятельности

Оборудование учебной лаборатории и рабочих мест лаборатории:

- автоматизированное рабочее место преподавателя (ПК, принтер, сканер, акустическая система);
- персональные компьютеры для обучающихся с выходом в Интернет;
- − комплект учебно-методических материалов;
- методические рекомендации и разработки;
- − обучающие программы, презентации, видеофильмы;
- − интерактивная доска;
- − мультимедийное оборудование;
- − экран на треноге;
- источники бесперебойного питания.

## **3.2. Информационное обеспечение обучения**

# **Перечень рекомендуемых учебных изданий, Интернет-ресурсов, дополнительной литературы**

## **Литература основная:**

- 1. Михеева Е. В., Информационные технологии в профессиональной деятельности Учебное пособие для среднего профессионального образования: М., Издательский центр «Академия», 2013.
- 2. Михеева Е. В., Практикум по информационным технологиям в профессиональной деятельности – Учебное пособие для среднего профессионального образования: М., Издательский центр «Академия», 2013.

## **Литература дополнительная:**

1. Гончаров А.В, Самоучитель HTML. – СПб. : Питер, 2015.

# **Интернет-ресурсы:**

[http://power-p.ru](http://power-p.ru/) - архив презентации PowerPoint

[http://office.microsoft.com/ru-ru -](http://office.microsoft.com/ru-ru/templates/FX100595491049.aspx?pid=CL100632981049) шаблоны для документов Word, Excel, Power Point [http://www.templateswise.com -](http://www.templateswise.com/) коллекция шаблонов для презентаций PowerPoint. [http://somit.ru/informatika\\_karta.htm -](http://somit.ru/informatika_karta.htm) Подготовка к ЕГЭ с помощью интерактивной анимацией.

[http://www.dr-co.ru/page-stat.html -](http://www.dr-co.ru/page-stat.html) Cтатьи, уроки, мануалы.

[http://testio.ru/intel.html -](http://testio.ru/intel.html) интеллектуальные тесты.

Кодеров. Нет - программирование на C++, Pascal, JavaScript, Java, C#, PHP!

# **3. КОНТРОЛЬ И ОЦЕНКА РЕЗУЛЬТАТОВ ОСВОЕНИЯ ДИСЦИПЛИНЫ**

**Контроль и оценка** результатов освоения дисциплины осуществляется преподавателем в процессе проведения контрольных и лабораторных работ, тестирования, а также выполнения обучающимися внеаудиторной самостоятельной работы.

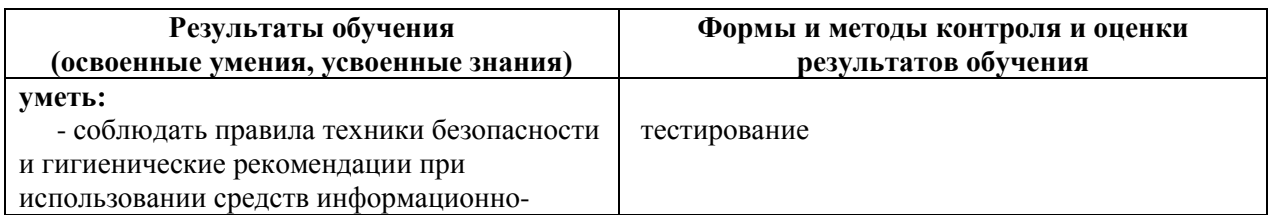

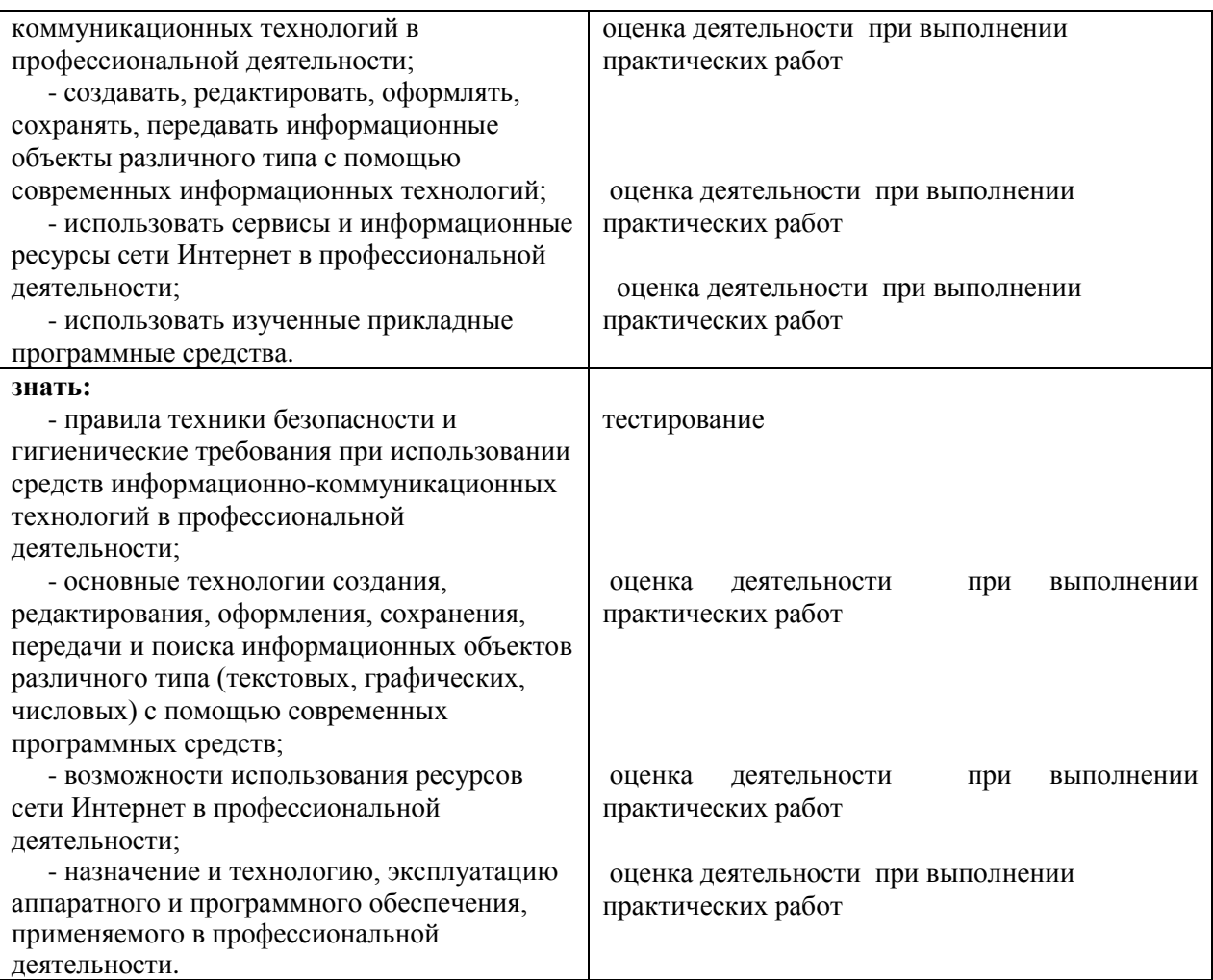